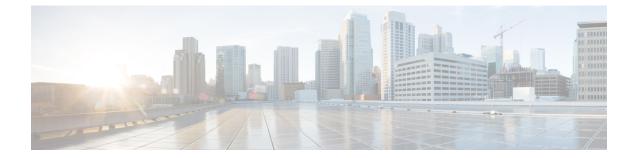

# Gateway Selection Profile Configuration Mode Commands

#### **Command Modes**

Exec > Global Configuration > Gateway Selection Profile Configuration

configure > gateway-selection-profile profile name

Entering the above command sequence results in the following prompt:

[local]host name(gw-profile-profile name)#

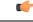

Important

rtant Available commands or keywords/variables vary based on platform type, product version, and installed license(s).

- description, on page 2
- do show, on page 3
- end, on page 4
- exit, on page 5
- zone, on page 6

## description

| Product            | ePDG                                                                        |
|--------------------|-----------------------------------------------------------------------------|
| Privilege          | Security Administrator, Administrator                                       |
| Command Modes      | Exec > Global Configuration > Gateway Selection Profile Configuration       |
|                    | <pre>configure &gt; gateway-selection-profile profile_name</pre>            |
|                    | Entering the above command sequence results in the following prompt:        |
|                    | <pre>[local]host_name(gw-profile-profile_name)#</pre>                       |
| Syntax Description | description descriptive_string                                              |
|                    | remove description                                                          |
|                    | remove                                                                      |
|                    | descriptive_string                                                          |
|                    | descriptive_string must be an alphanumeric string from 1 to 100 characters. |
| Usage Guidelines   | Use this command to                                                         |
|                    | Example                                                                     |
|                    |                                                                             |

Use the following command to

#### do show

|                    | Executes all show commands while in Configuration mode.                                                                                                    |
|--------------------|----------------------------------------------------------------------------------------------------|
| Product            | All                                                                                                    |
| Privilege          | Security Administrator, Administrator                                                                                                    |
| Syntax Description | do show                                                                                                    |
| Usage Guidelines   | Use this command to run all Exec mode <b>show</b> commands while in Configuration mode. It is not necessary to exit the Config mode to run a <b>show</b> command.                                                                                                    |
|                    | The pipe character   is only available if the command is valid in the Exec mode.                                                                                                    |
| <u></u> (          |                                                                                                    |
| Cautio             | There are some Exec mode show commands which are too resource intensive to run from Config mode. These include: do show support collection, do show support details, do show support record and do show support summary. If there is a restriction on a specific show command, the following error message is displayed: |
|                    | Failure: Cannot execute 'do show support' command from Config mode.                                                                                                    |

## end

Exits the current configuration mode and returns to the Exec mode.

| Product            | All                                          |
|--------------------|----------------------------------------------|
| Privilege          | Security Administrator, Administrator        |
| Syntax Description | end                                          |
| Usage Guidelines   | Use this command to return to the Exec mode. |

#### exit

### exit

Exits the current mode and returns to the parent configuration mode.

| Product            | All                                                          |
|--------------------|--------------------------------------------------------------|
| Privilege          | Security Administrator, Administrator                        |
| Syntax Description | exit                                                         |
| Usage Guidelines   | Use this command to return to the parent configuration mode. |

#### zone

| Product            | ePDG                                                                      |
|--------------------|---------------------------------------------------------------------------|
| Privilege          | Security Administrator, Administrator                                     |
| Command Modes      | Exec > Global Configuration > Gateway Selection Profile Configuration     |
|                    | <pre>configure &gt; gateway-selection-profile profile_name</pre>          |
|                    | Entering the above command sequence results in the following prompt:      |
|                    | <pre>[local]host_name(gw-profile_profile_name)#</pre>                     |
| Syntax Description | <pre>zone zone_fqdn action { ignore   mandatory }</pre>                   |
|                    | remove zone zone_fqdn                                                     |
|                    | remove                                                                    |
|                    | zone_fqdn                                                                 |
|                    | <i>zone_fqdn</i> must be an alphanumeric string from 1 to 255 characters. |
|                    | action { ignore   mandatory }                                             |
| Usage Guidelines   | Use this command to                                                       |
|                    | Example                                                                   |

Use the following command to